# **WEB**

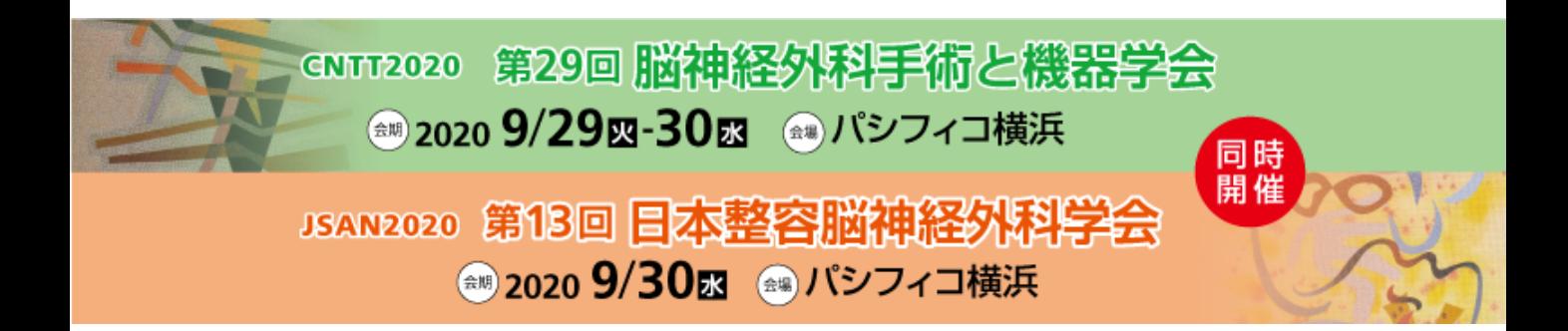

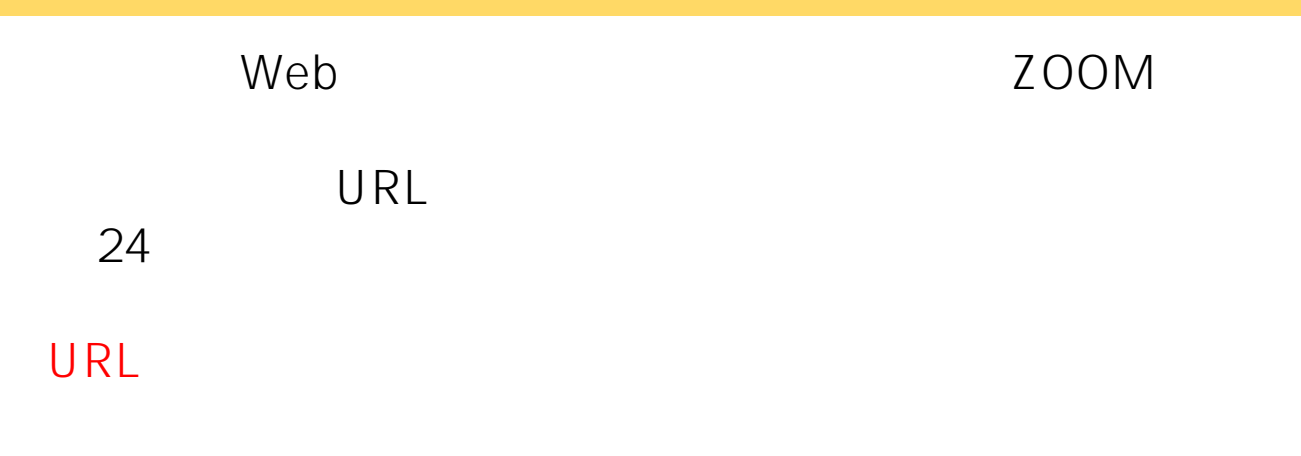

# PC ZOOM

#### [https://zoom.us/download#client\\_4meeting](https://zoom.us/download#client_4meeting) 5.2.1(44052.0816)

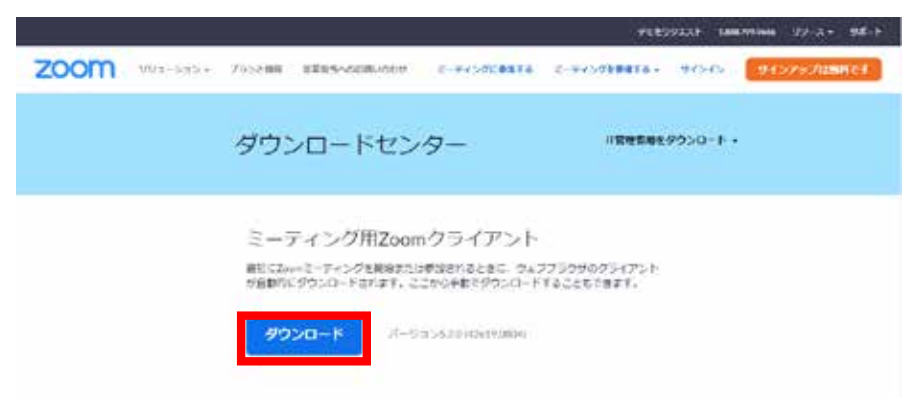

URL

#### $URL$

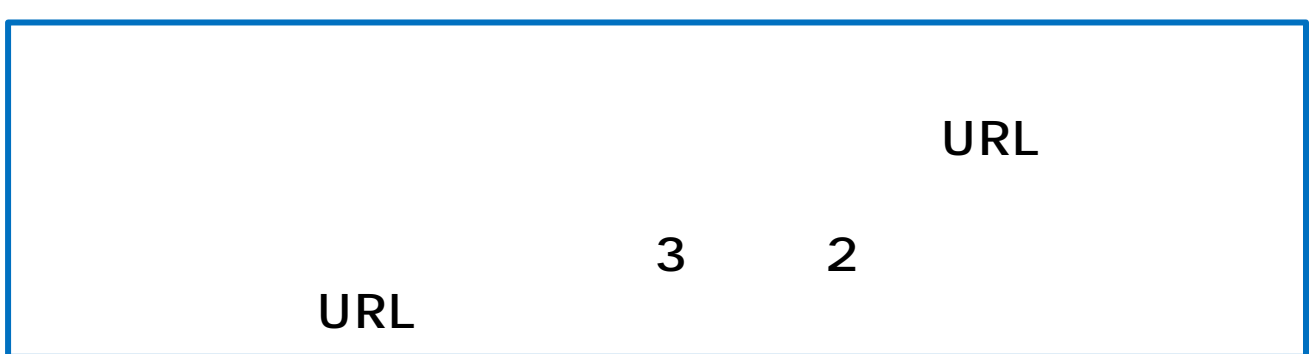

 $40$ 

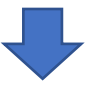

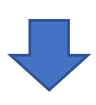

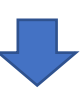

### **ミーティングURL**

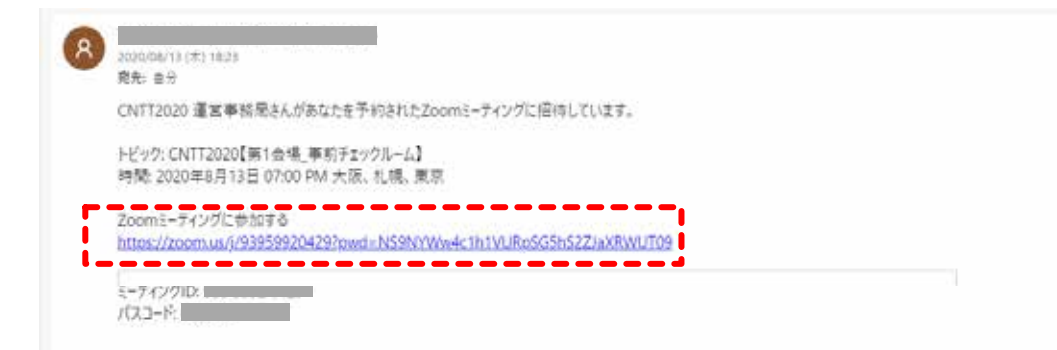

会場毎にURLが設定されていますので、ご確認ください。 ご発表で使用するPCの通信、音声の最終確認をさせていた

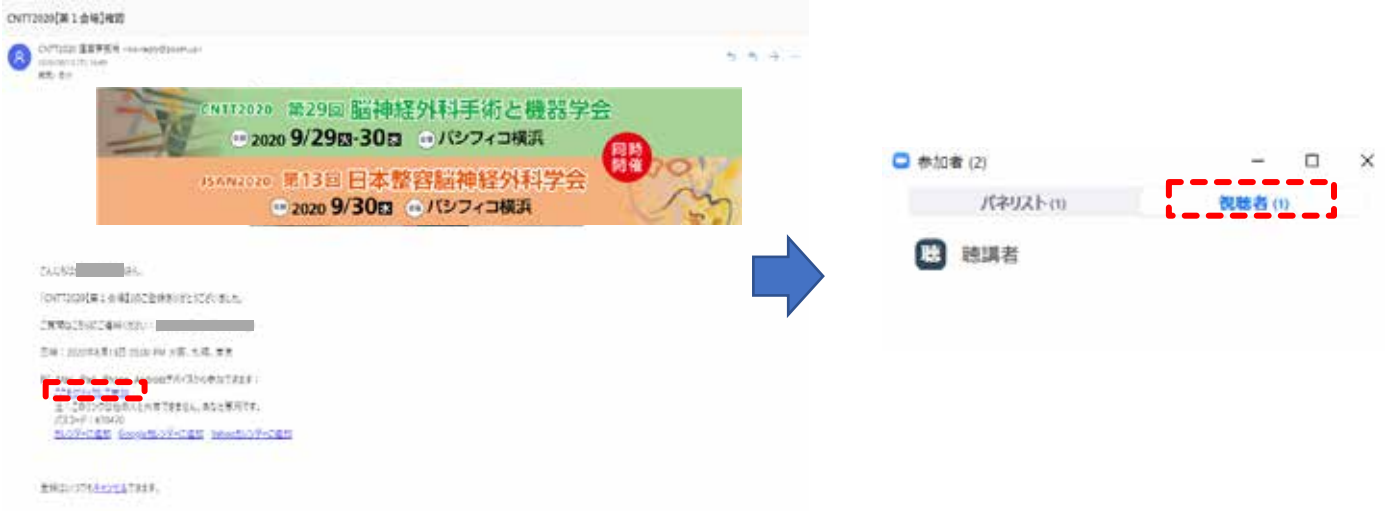

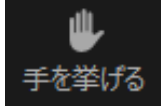

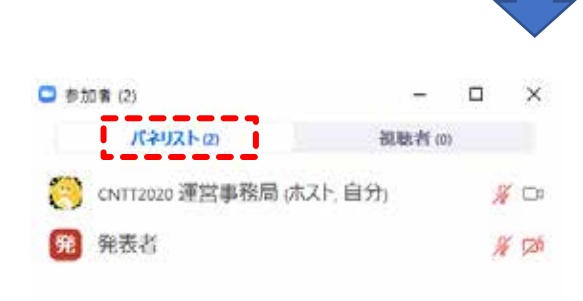

**-**

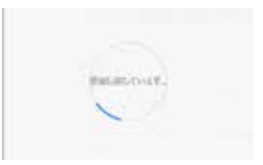

まえトがあなたの役割を利用者に変更しました。

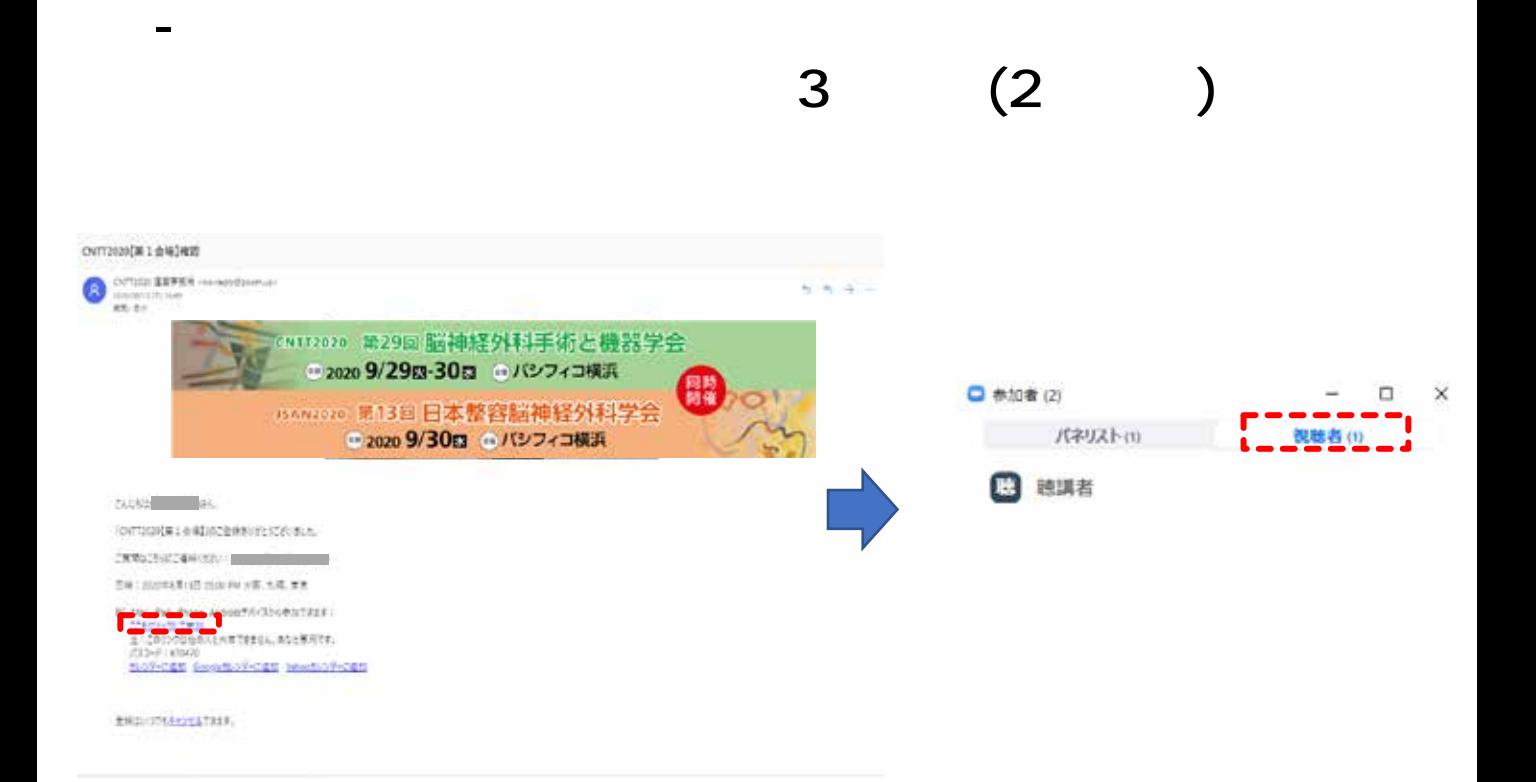

#### $Z$ **OOM**

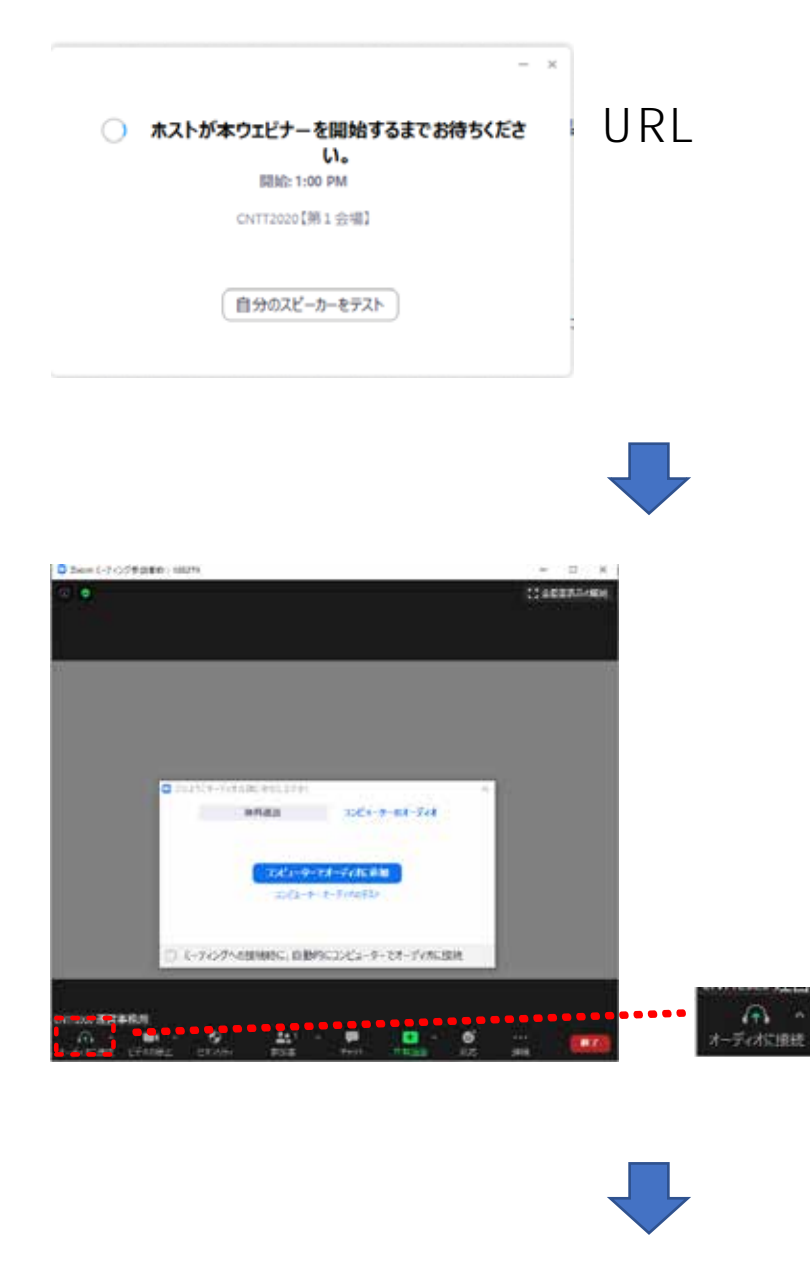

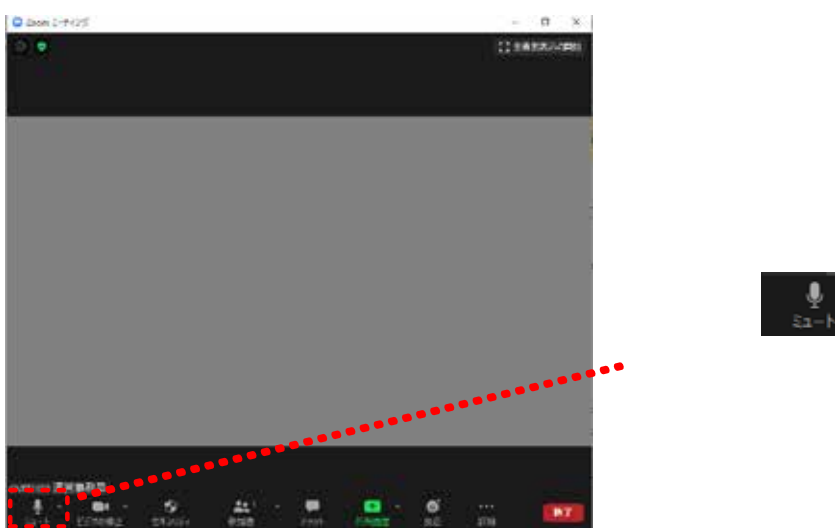

## ZOOM

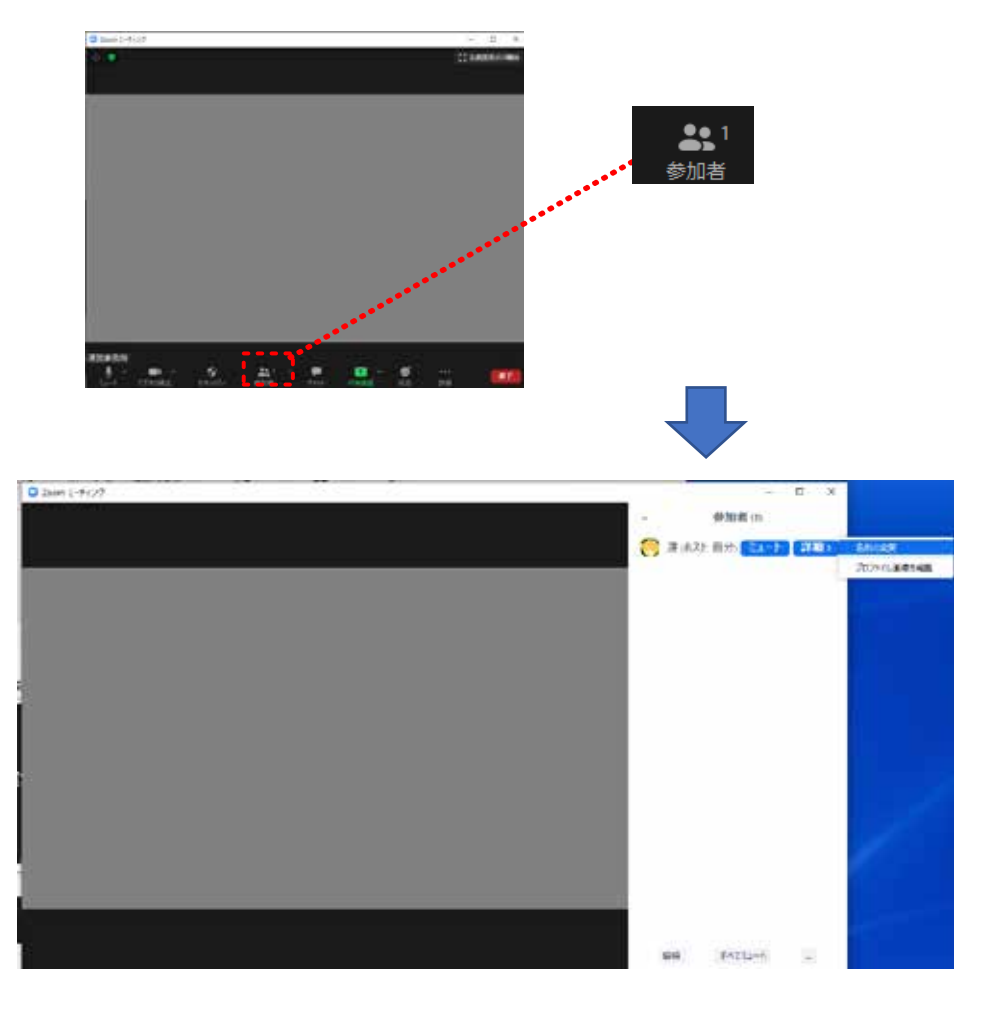

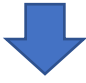

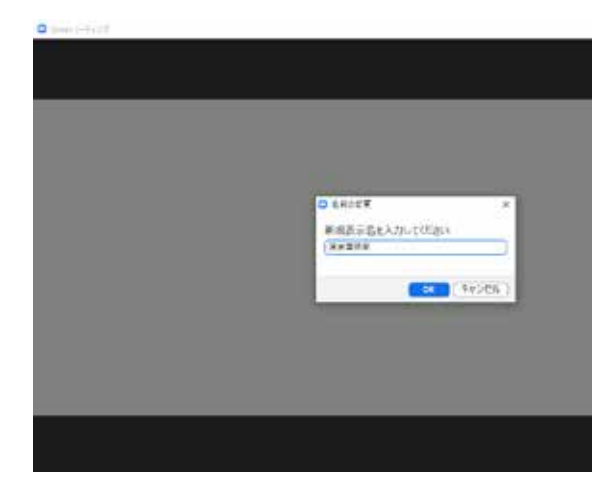

#### ON OFF

## ZOOM

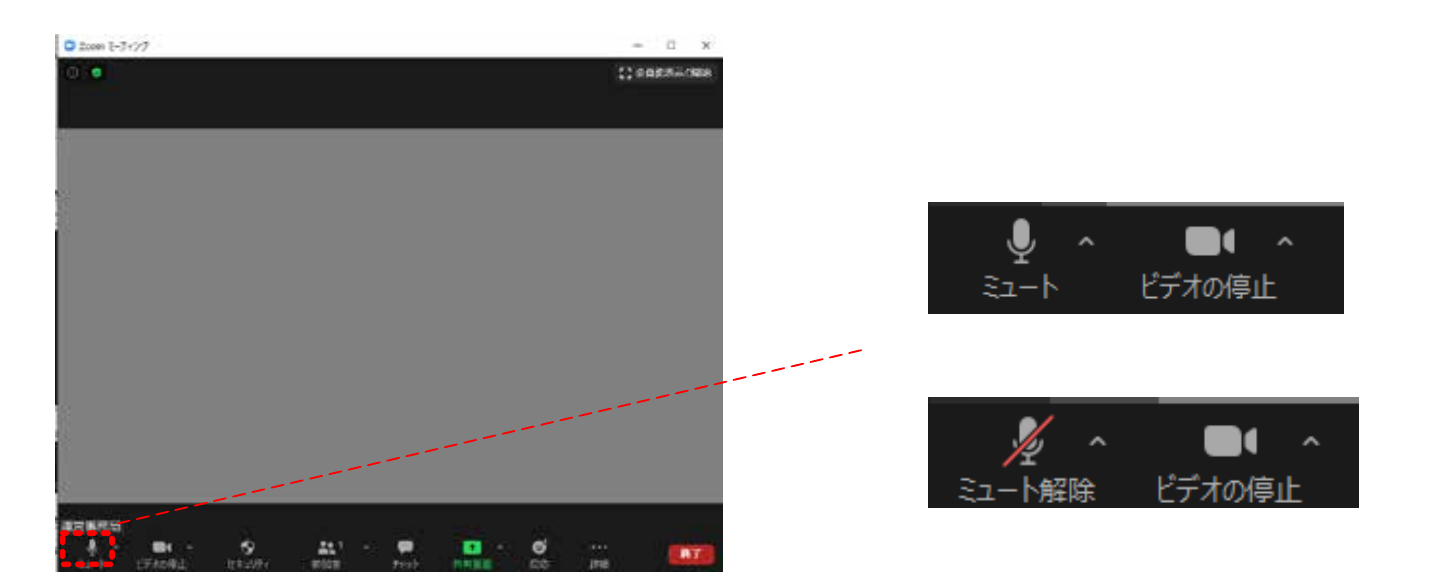

#### ON OFF

## ZOOM上のカメラ映像が反映されます。

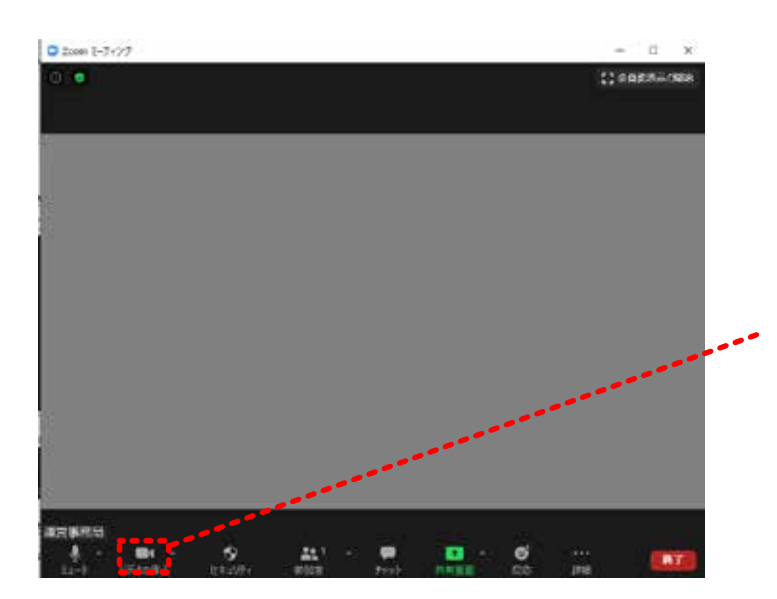

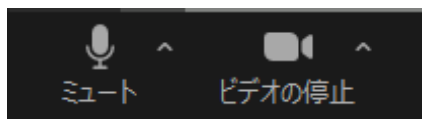

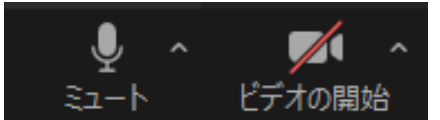

ZOOM

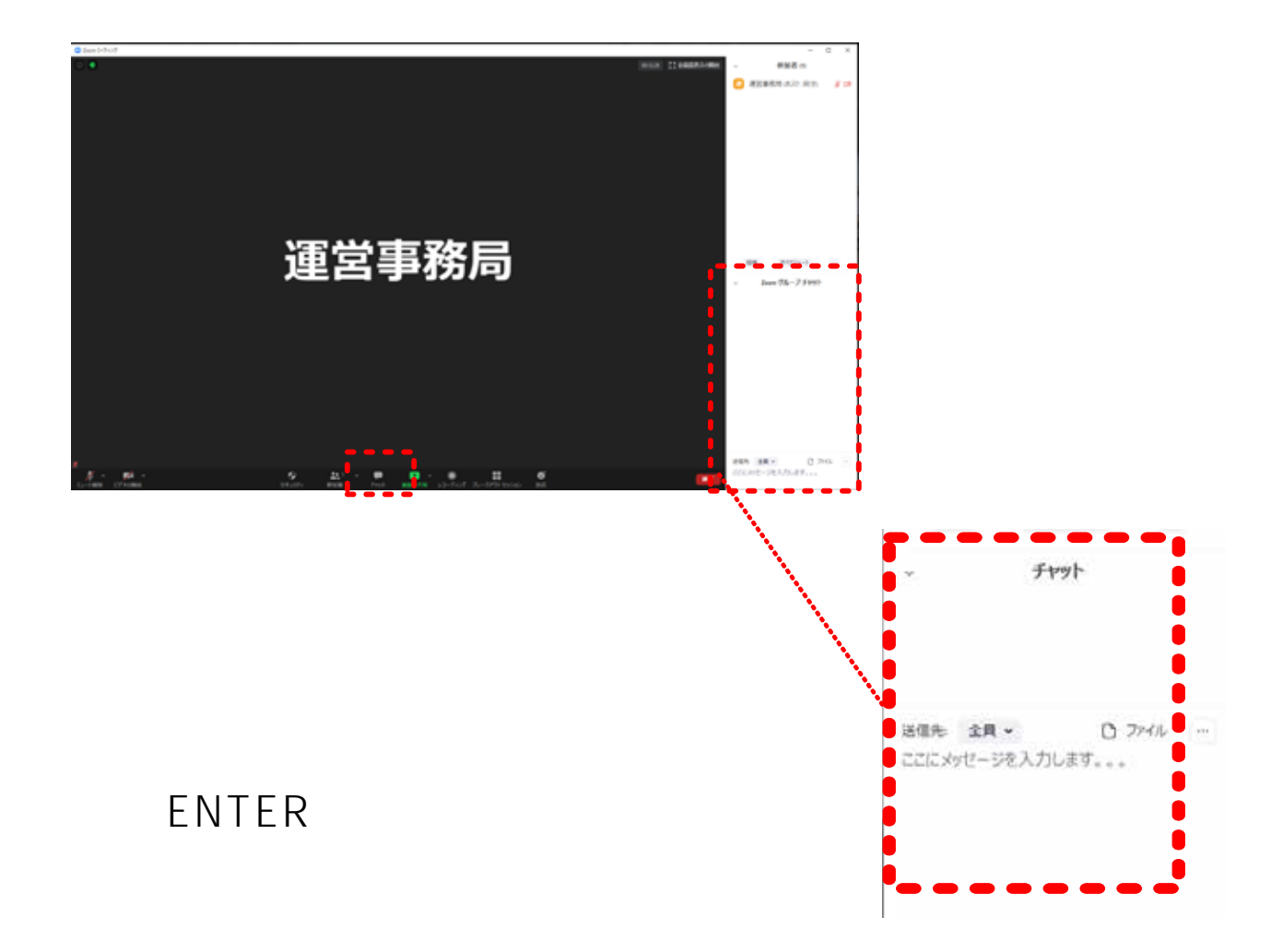

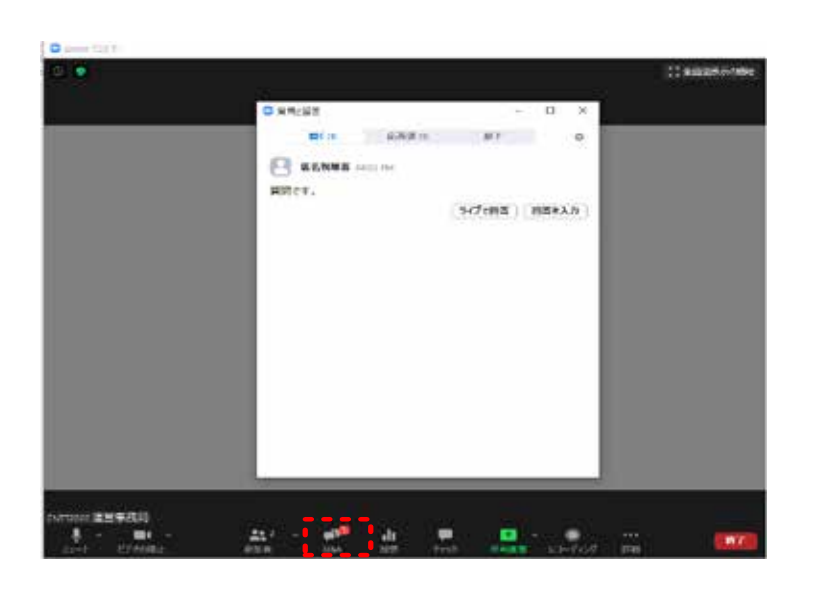

# ZOOM Q A

#### Zoom

URL

URL 1 1